<span id="page-0-0"></span>MC-102 — Aula 22 Ordenação – Selection Sort e Bubble Sort

Instituto de Computação - Unicamp

27 de Outubro de 2016

(ロ) (御) (君) (君) (君) 君 のぬの

Roteiro

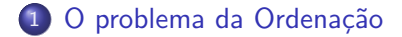

#### 2 [Selection Sort](#page-4-0)

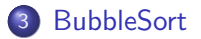

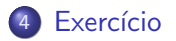

 $\leftarrow$   $\Box$ 

×.

 $\sim$ 

÷

 $299$ 

活

#### <span id="page-2-0"></span>Ordenação

Vamos estudar alguns algoritmos para o seguinte problema:

Dado uma coleção de elementos com uma relação de ordem entre si, devemos gerar uma saída com os elementos ordenados.

- Nos nossos exemplos usaremos um vetor de inteiros para representar tal coleção.
	- $\triangleright$  É claro que quaisquer inteiros possuem uma relação de ordem entre si.
- Apesar de usarmos inteiros, os algoritmos servem para ordenar qualquer coleção de elementos que possam ser comparados.

 $\Omega$ 

#### Ordenação

 $\bullet$  O problema de ordenação é um dos mais básicos em computação.

- $\blacktriangleright$  Mas muito provavelmente é um dos problemas com o maior número de aplicações diretas ou indiretas (como parte da solução para um problema maior).
- Exemplos de aplicações diretas:
	- ► Criação de rankings, Definir preferências em atendimentos por prioridade, Criação de Listas etc.
- Exemplos de aplicações indiretas:
	- ► Otimizar sistemas de busca, manutenção de estruturas de bancos de dados etc.

 $\Omega$ 

- <span id="page-4-0"></span>• Seja vet um vetor contendo números inteiros.
- **·** Devemos deixar **vet** em ordem crescente.
- A idéia do algoritmo é a seguinte:
	- ▶ Ache o menor elemento a partir da posição 0. Troque então este elemento com o elemento da posição 0.
	- ▶ Ache o menor elemento a partir da posição 1. Troque então este elemento com o elemento da posição 1.
	- ▶ Ache o menor elemento a partir da posição 2. Troque então este elemento com o elemento da posição 2.
	- $\blacktriangleright$  E assim sucessivamente...

 $QQQ$ 

# Exemplo: (5,3,2,1,90,6). Iteração 0. Acha menor:  $(5,3,2,\underline{1},90,6)$ . Faz troca:  $(\underline{1},3,2,\underline{5},90,6)$ .

# Exemplo: (5,3,2,1,90,6). Iteração 0. Acha menor:  $(5,3,2,\underline{1},90,6)$ . Faz troca:  $(\underline{1},3,2,\underline{5},90,6)$ . Iteração 1. Acha menor:  $(1,3,2,5,90,6)$ . Faz troca:  $(1,2,3,5,90,6)$ .

Exemplo: (5,3,2,1,90,6). Iteração 0. Acha menor:  $(5,3,2,\underline{1},90,6)$ . Faz troca:  $(\underline{1},3,2,\underline{5},90,6)$ . Iteração 1. Acha menor: (1,3,2,5,90,6). Faz troca: (1,2,3,5,90,6). Iteração 2. Acha menor: (1,2,3,5,90,6). Faz troca: (1,2,3,5,90,6).

Exemplo: (5,3,2,1,90,6). Iteração 0. Acha menor:  $(5,3,2,\underline{1},90,6)$ . Faz troca:  $(\underline{1},3,2,\underline{5},90,6)$ . Iteração 1. Acha menor: (1,3,2,5,90,6). Faz troca: (1,2,3,5,90,6). Iteração 2. Acha menor: (1,2,3,5,90,6). Faz troca: (1,2,3,5,90,6). Iteração 3. Acha menor: (1,2,3,5,90,6). Faz troca: (1,2,3,5,90,6).

 $QQ$ 

イロト イ母 ト イヨ ト イヨ トー

Exemplo: (5,3,2,1,90,6). Iteração 0. Acha menor:  $(5,3,2,\underline{1},90,6)$ . Faz troca:  $(1,3,2,\underline{5},90,6)$ . Iteração 1. Acha menor: (1,3,2,5,90,6). Faz troca: (1,2,3,5,90,6). Iteração 2. Acha menor: (1,2,3,5,90,6). Faz troca: (1,2,3,5,90,6). Iteração 3. Acha menor: (1,2,3,5,90,6). Faz troca: (1,2,3,5,90,6). Iteração 5: Acha menor: (1,2,3,5,90,6). Faz troca: (1,2,3,5,6,90).

 $QQ$ 

K ロ X - 제 P X - 제 파 X - 파 파 파

- Como achar o menor elemento a partir de uma posição inicial?
- Vamos achar o índice do menor elemento em um vetor, a partir de uma posição inicial ini:

画

 $QQ$ 

医单位 医单位

◂**◻▸ ◂<del>⁄</del>** ▸

- Como achar o menor elemento a partir de uma posição inicial?
- Vamos achar o índice do menor elemento em um vetor, a partir de uma posição inicial ini:

```
int min = ini, j;
for (i = in i + 1; i < tam; i + 1}
  if (vet [min] > vet[i])min = j;}
```
 $QQ$ 

**• Criamos então uma função que retorna o índice do elemento mínimo** de um vetor, a partir de uma posição ini passada por parâmetro:

```
int indiceMenor(int vet [], int tam, int ini){
  int min = ini, j;
  for (j = in i + 1; j < tam; j++){
    if (vet [min] > vet[i])min = j;
  }
  return min;
}
```
÷

 $QQ$ 

ヨメ メヨメ

- $\bullet$  Dada a função anterior para achar o índice do menor elemento, como implementar o algoritmo de ordenação?
- Ache o menor elemento a partir da posição 0, e troque com o elemento da posição 0.
- **Ache o menor elemento a partir da posição 1, e troque com o** elemento da posição 1.
- Ache o menor elemento a partir da posição 2, e troque com o elemento da posição 2.
- **e** E assim sucessivamente

 $QQQ$ 

#### void selection Sort (int vet  $[]$ , int tam) {

イロト イ押ト イヨト イヨト

 $QQ$ 

画

#### void selection Sort (int vet  $[]$ , int tam) {

```
int i, min, aux;
```
イロト イ押ト イヨト イヨト

 $QQ$ 

D.

```
void selection Sort (int vet [], int tam) {
```

```
int i, min, aux;
```
}

```
for (i = 0; i <tam; i ++){
  min = indiceMenor(vet, tam, i); //Acha posicao do menor elemento
  \mathsf{aux} = \mathsf{vet}[i]; // a partir de i
 vet[i] = vet[min];vet[min] = aux;}
```
- 3

 $\Omega$ 

化重新润滑脂

**∢ ロ ▶ ィ 何** 

Com as funções anteriores implementadas podemos executar o exemplo:

```
int main(){
  int vetor [10] = \{14, 7, 8, 34, 56, 4, 0, 9, -8, 100\};
  int i:
  printf ('') n Vetor Antes: ('');
  for (i = 0; i < 10; i++)print(f("%d, " , vector[i]):
  print(f('')'');
  selection Sort (vetor, 10);
  print f(" \n\cdot \n\text{Vector Depois: } (" );
  for (i = 0; i < 10; i++)print f("%d, " , vector[i] );printf ('')\n\ n'' );
  return 0;
}
```
◂**◻▸ ◂<del>⁄</del>** ▸

 $A \equiv A \equiv A$  ,  $B \equiv A$   $\Omega$ 

- Uma operação muito comum nos algoritmos de ordenação é a troca do conteúdo entre duas variáveis do vetor.
- No algoritmo Selection Sort temos:

```
aux = vet[i];vet[i] = vet[min];vet[min] = aux;
```
· Vamos criar uma função que faz a troca do conteúdo de duas variáveis inteiras:

```
void troca (int *a, int *b) {
  int aux;
  aux = *a:
 *a = *b:
  *b = aux;}
```
- 3

 $QQ$ 

化重新润滑脂

Podemos então alterar o código do Selection Sort de

```
void selection Sort (int vet [], int tam) {
  int i, min, aux;
  for (i = 0; i <tam; i +){
    min = indiceMemory (vet, tam, i); //Acha posicao do menor elemento\mathsf{aux} = \mathsf{vet}[i]; //a partir de i
    vet[i] = vet[min];vet[min] = aux;}
}
para
void selection Sort 2-1 (int vet [], int tam) {
  int i, min;for (i = 0; i <tam; i +){
    min = indiceMemory (vet, tam, i); //Acha posicao do menor elementot roca (\& vet [i], \& vet [min] ; /2 partir de i
  }
}
```
- $\bullet$  O uso da função para achar o índice do menor elemento não é estritamente necessária.
- Podemos refazer a função selectionSort como segue:

 $200$ 

**The South Book** 

- $\bullet$  O uso da função para achar o índice do menor elemento não é estritamente necessária.
- Podemos refazer a função selectionSort como segue:

```
for ( i = 0; i < tam ; i + + | {
   min = i:
   for ( j = i + 1; j < tan; j + jif (vet [min] > vet[j])min = i;
    }
   troca ( \& vet [i] , \& vet [min] );
}
```
 $QQQ$ 

#### Antes:

```
void selection Sort (int vet [], int tam) {
  int i, min;
  for (i = 0; i <tam; i ++\}{
     min = indiceMemory (vet, tam, i);troca (& vet [i], & vet [min]);
  }
}
Depois:
void selection Sort (int vet [], int tam){
  int i, j, min;for (i = 0; i < tan; i++)min = i:
     for (j = i+1; j \lt n; j++)\{//Acha posicao do menor elemento if (vet [min] > vet [i]) \ //a partir de i
                                   \frac{1}{2} \frac{1}{2} partir de i
           min = i;
     }
     troca(&vet[i], &vet[min]);
  }
}
```
- 3

 $\Omega$ 

化重新润滑脂

- <span id="page-23-0"></span>• Seja vet um vetor contendo números inteiros.
- **Devemos deixar vet em ordem crescente.**
- O algoritmo faz algumas iterações repetindo o seguinte:
	- ▶ Compare vet[0] com vet[1] e troque-os se vet[0] > vet[1].
	- ▶ Compare vet[1] com vet[2] e troque-os se vet[1] > vet[2].
	- $\blacktriangleright$  .....
	- ► Compare vet[tam 2] com vet[tam 1] e troque-os se  $vet[tam - 2] > vet[tam - 1].$

Após uma iteração repetindo estes passos o que podemos garantir???

 $QQQ$ 

化重复 化重变

- Seja vet um vetor contendo números inteiros.
- **Devemos deixar vet em ordem crescente.**
- O algoritmo faz algumas iterações repetindo o seguinte:
	- ▶ Compare vet[0] com vet[1] e troque-os se vet[0] > vet[1].
	- ▶ Compare vet[1] com vet[2] e troque-os se vet[1] > vet[2].
	- $\blacktriangleright$  .....
	- ► Compare vet[tam 2] com vet[tam 1] e troque-os se  $vet[tam - 2] > vet[tam - 1].$

Após uma iteração repetindo estes passos o que podemos garantir???

▶ O maior elemento estará na posição correta!!!

 $QQQ$ 

ラメ メラメ

- Após uma iteração de trocas, o maior elemento estará na última posição.
- Após outra iteração de trocas, o segundo maior elemento estará na posição correta.
- **E** assim sucessivamente
- Quantas iterações repetindo estas trocas precisamos para deixar o vetor ordenado?

Exemplo: (5,3,2,1,90,6). Valores sublinhados estão sendo comparados:

- 
- 

 $\Omega$ 

- 4 重 8 - 4 重 8

```
Exemplo: (5,3,2,1,90,6).
Valores sublinhados estão sendo comparados:
(5, 3, 2, 1, 90, 6)
```
- 
- 

 $200$ 

- 4 重 8 - 4 重 8

```
Exemplo: (5,3,2,1,90,6).
Valores sublinhados estão sendo comparados:
(5, 3, 2, 1, 90, 6)(3, 5, 2, 1, 90, 6)
```
- 
- 

 $200$ 

- 4 重 8 - 4 重 8

Exemplo: (5,3,2,1,90,6). Valores sublinhados estão sendo comparados:

 $(5, 3, 2, 1, 90, 6)$  $(3, 5, 2, 1, 90, 6)$  $(3, 2, 5, 1, 90, 6)$ 

 $200$ 

医单位 医单位

Exemplo: (5,3,2,1,90,6).

Valores sublinhados estão sendo comparados:

 $(5, 3, 2, 1, 90, 6)$  $(3, 5, 2, 1, 90, 6)$  $(3, 2, 5, 1, 90, 6)$  $(3, 2, 1, \underline{5}, \underline{90}, 6)$ 

 $200$ 

医单位 医单位

Exemplo: (5,3,2,1,90,6).

Valores sublinhados estão sendo comparados:

 $(5, 3, 2, 1, 90, 6)$  $(3, 5, 2, 1, 90, 6)$  $(3, 2, 5, 1, 90, 6)$  $(3, 2, 1, \underline{5}, \underline{90}, 6)$  $(3, 2, 1, 5, \underline{90}, 6)$ 

 $200$ 

化重氮 化重氮

Exemplo: (5,3,2,1,90,6).

Valores sublinhados estão sendo comparados:

 $(5, 3, 2, 1, 90, 6)$  $(3, 5, 2, 1, 90, 6)$  $(3, 2, 5, 1, 90, 6)$  $(3, 2, 1, \underline{5}, \underline{90}, 6)$  $(3, 2, 1, 5, 90, 6)$  $(3, 2, 1, 5, 6, 90)$ 

- o Isto termina a primeira iteração de trocas. Temos que repetir todo o processo mais 4 vezes!!!
- 

 $200$ 

化重新润滑脂

Exemplo: (5,3,2,1,90,6).

Valores sublinhados estão sendo comparados:

 $(5, 3, 2, 1, 90, 6)$  $(3, 5, 2, 1, 90, 6)$  $(3, 2, 5, 1, 90, 6)$  $(3, 2, 1, 5, 90, 6)$  $(3, 2, 1, 5, 90, 6)$  $(3, 2, 1, 5, 6, 90)$ 

- **Isto termina a primeira iteração de trocas. Temos que repetir todo o** processo mais 4 vezes!!!
- Mas notem que não precisamos mais avaliar a última posição!

 $QQQ$ 

化重新润滑脂

- $\bullet$  O código abaixo realiza as trocas de uma iteração.
- $\bullet$  São comparados e trocados, os elementos das posições: 0 e 1; 1 e 2;  $\ldots$ :  $i - 1 e i$ .
- $\bullet$  Assumimos que de  $(i + 1)$  até (tam − 1), o vetor já tem os maiores elementos ordenados.

- 2

 $QQQ$ 

医毛囊 医牙骨下的

- $\bullet$  O código abaixo realiza as trocas de uma iteração.
- $\bullet$  São comparados e trocados, os elementos das posições: 0 e 1; 1 e 2;  $\ldots$ :  $i - 1 e i$ .
- $\bullet$  Assumimos que de (i + 1) até (tam − 1), o vetor já tem os maiores elementos ordenados.

```
for (i = 0; i < i; i++)if (vel[i] > vet[i+1])troca ( & vet [ j], & vet [ j + 1])
```
- 3

 $QQQ$ 

ラメ メラメ

}

```
void bubbleSort(int vet [], int tam){
    int i, j;
    for ( i=tam -1; i >0; i --){
      for (i = 0; i < i; j++) // Faz trocas até posição i
         if (vel[i] > vet[i+1])\textsf{troca}(\& \textsf{vet} \texttt{[j]}, \& \textsf{vet} \texttt{[j+1]});}
```
4 0 8

 $QQ$ 

÷

- **•** Note que as trocas na primeira iteração ocorrem até a última posição.
- Na segunda iteração ocorrem até a penúltima posição.
- **E** assim sucessivamente.
- Por que?

4 D F

 $QQ$ 

#### <span id="page-38-0"></span>Exercício

Altere os algoritmos vistos nesta aula para que estes ordenem um vetor de inteiros em ordem decrescente ao invés de ordem crescente.

 $QQ$ 

The South

#### Exercício

```
No algoritmo SelectionSort, o laço principal é executado de i=0 até
i=tam-2 e não i=tam-1. Por que?
```

```
void selection Sort 2 (int vet [], int tam) {
 int i, j, min;for (i=0; i <tam -1; i + + ) { condição não precisa ser i < tam. Por que?
    min = i:
    for ( i = i + 1; j < tam; j + j}
       if (vet [min] > vet [i])min = j;}
    troca ( &vet[i], &evet[min]) ;
 }
}
```
 $QQ$